## $,$  tushu007.com

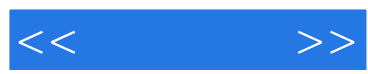

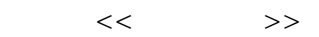

- 13 ISBN 9787894878144
- 10 ISBN 7894878146

出版时间:2009-12

页数:372

PDF

更多资源请访问:http://www.tushu007.com

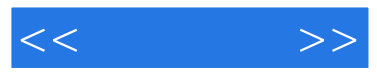

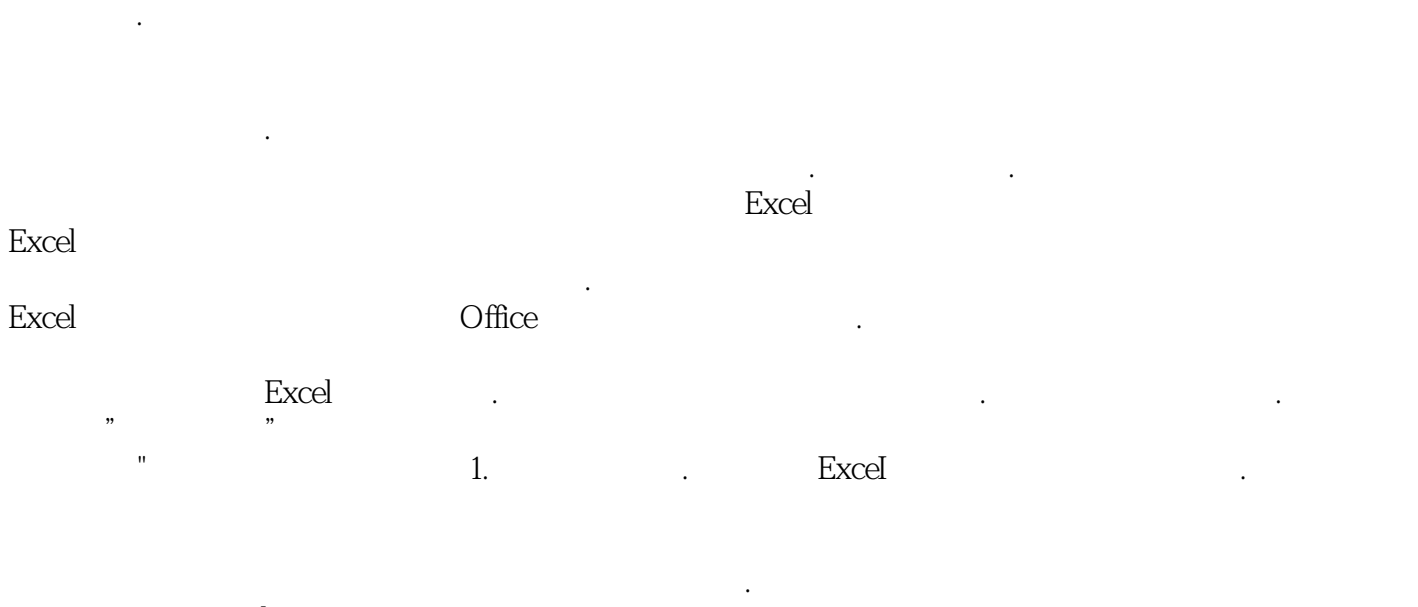

上述操作涉及Excel软件的多种功能.但根据行业应用的特殊需求.偏重的项目有所不同。 本套教程通过由浅入深、循序渐进的方式.为读者进行详细讲解.确保零基础的人学习无障碍.有一定经 2. Excel

 $\frac{d}{dt}$ . According to the condition  $\frac{d}{dt}$  , and  $\frac{d}{dt}$  are conditions of the condition  $\frac{d}{dt}$  $\mathbb{R}^n$  ,  $\mathbb{R}^n$  ,

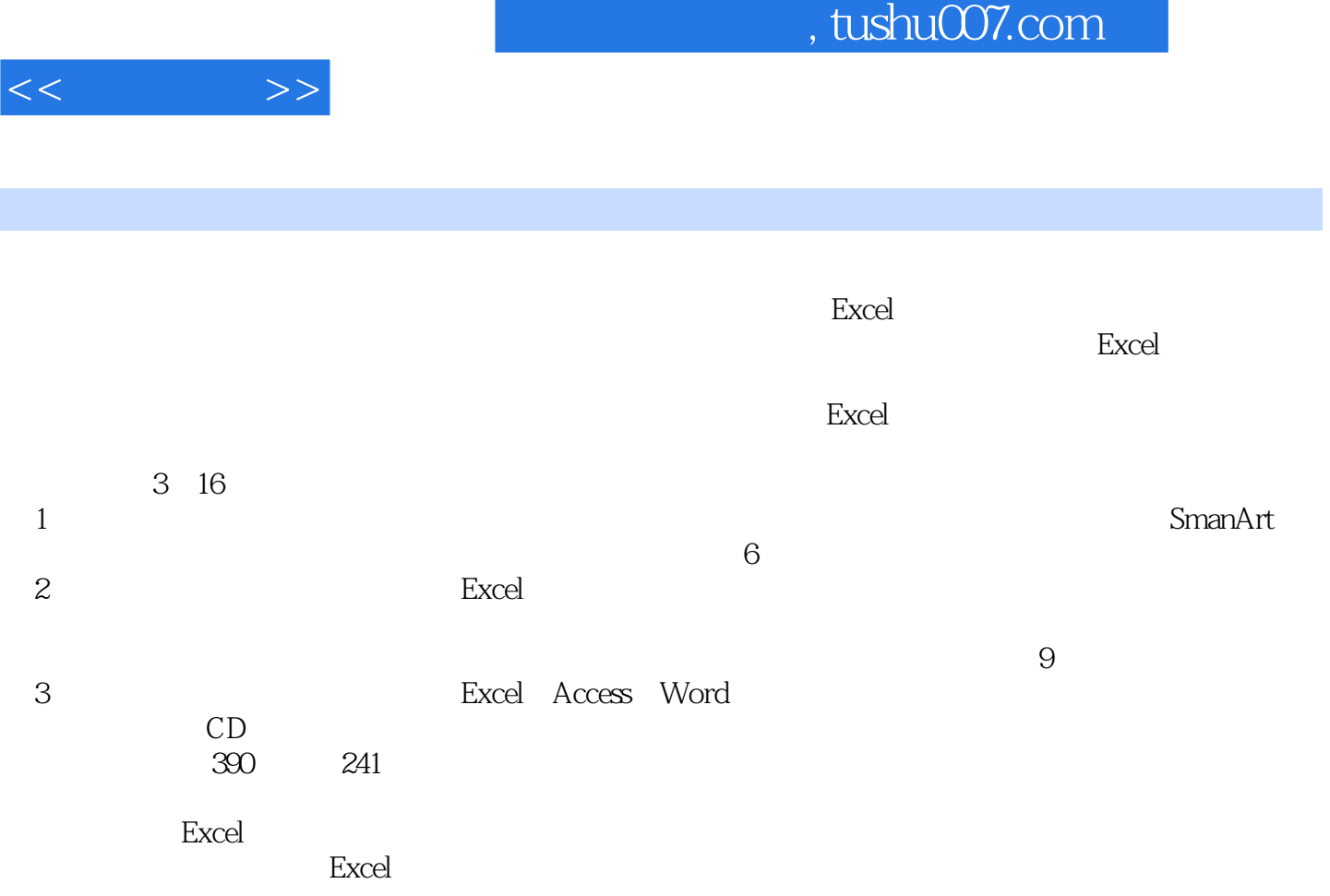

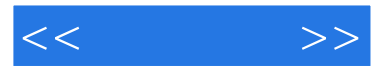

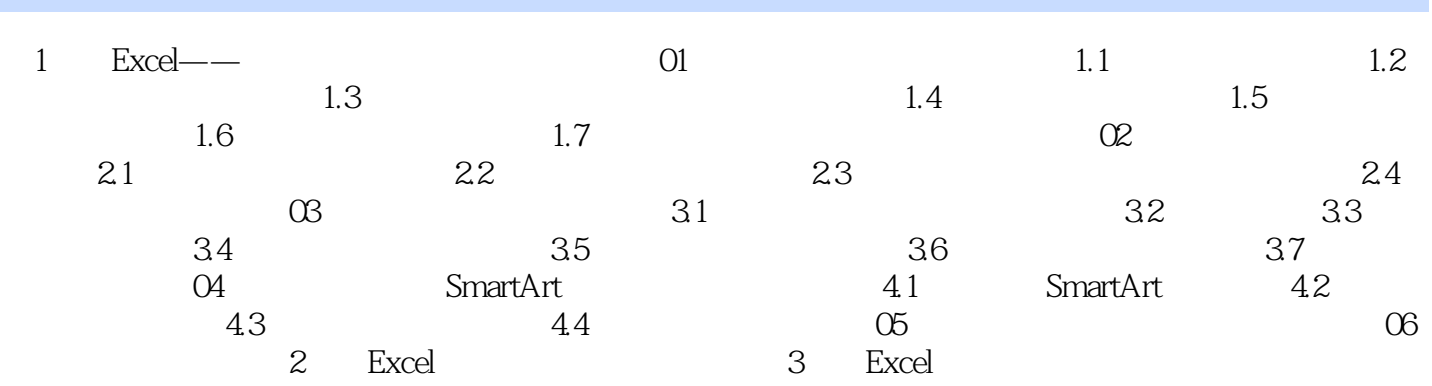

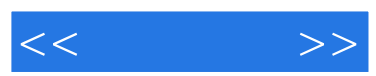

## $,$  tushu007.com

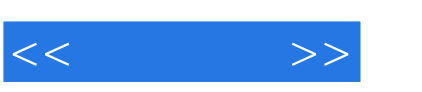

Excel 2007

这本汇总了Excel文秘与行政应用的实战宝典将为你提供完备的服务!

本教程以各种实务工作为出发点,透过丰富的Excel活用技巧,让各种烦人的琐碎工作都能有理可循

不知<mark>?这样的是这样的思考,这样的意</mark>味,但是我们的思考,但是我们的思考,但是我们的思考。

3 16 241 390  $289$ : Excel  $Excel$ : Excel  $Excel$ 

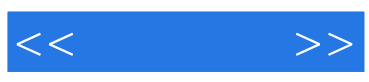

本站所提供下载的PDF图书仅提供预览和简介,请支持正版图书。

更多资源请访问:http://www.tushu007.com